### 21ST CENTURY COMMUNITY LEARNING CENTER PROGRAM

### Reimbursement highlights

Tehsin Akram Budget Analyst 2

takram@doe.k12.ga.us (404) 463-6438

August 24, 2010

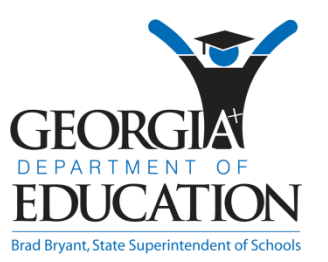

## **GaDOE STRATEGIC GOALS**

**Goal 1** Increase high school graduation rate, decrease drop out rate, and increase post-secondary enrollment rate.

**Goal 2** Strengthen teacher quality, recruitment, and retention.

**Goal 3** Improve workforce readiness skills.

**Goal 4** Develop strong education leaders, particularly at the building level.

**Goal 5** Improve the SAT, ACT, and the achievement scores of Georgia students.

**Goal 6** Make polices that ensure maximum academic and financial accountability.

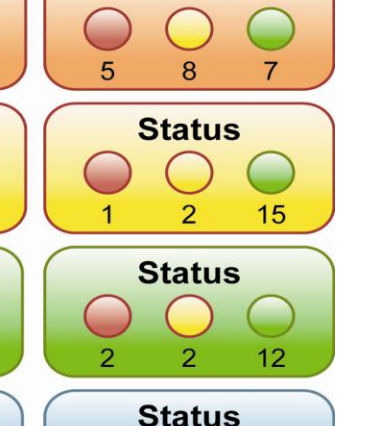

**Status** 

 $\epsilon$ 

**Status** 

33

 $10$ 

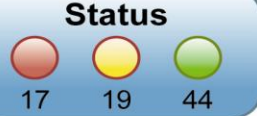

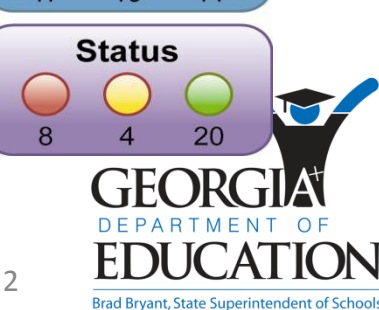

# **REIMBURSEMENTS**

- Cost principles: basic guidelines
- OMB Circular A-87 Attachment B Selected Items of Costs
- Unallowable expenses, examples:
	- Entertainment
	- Non-educational field trips
	- Field-trips during school hours
	- Telephone data plans
	- Incentives, tips
	- Advertising
	- Snacks
	- Meals

**Brad Bryant, State Superintendent of Scl** 

# COMPONENTS OF THE **REQUEST**

### **General requests:**

- Invoice from provider, including shipping receipt
- Proof of payment

*Cancelled check, bank statement, general ledger*

• Proof of Authority to purchase

*Purchase Order, Check Request*

• Other supporting documentation, as needed

*Examples: Field trip – lesson plans, student essays, surveys*

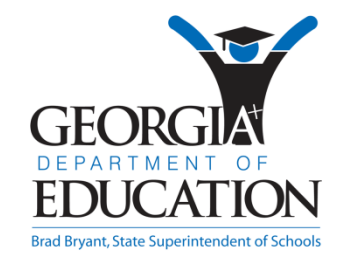

# COMPONENTS OF THE REQUEST (CONT.)

### **Salaries:**

### **Teachers and Paraprofessionals**

- Detail report from account system
	- 21<sup>st</sup> CCLC employees names
	- **NO** social security numbers
	- Hours worked
	- Check numbers and amounts
	- Calculations should be easily traced (adding machine tape, for example)

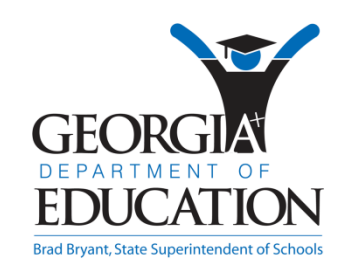

# COMPONENTS OF THE REQUEST (CONT.)

#### **Contractors:**

- Invoices stating what was provided, when, and all costs broken down as detailed as possible
- Cancelled checks or proof of payment
- Other documents may be requested

#### *All contractors will be verified through the Secretary of State office*

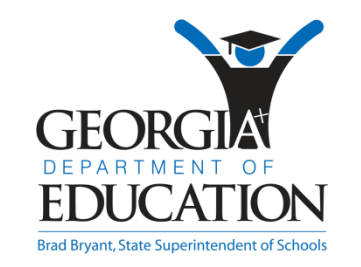

# COST LINE ITEMS - INPUT DIRECTLY INTO GAORS

- Instead of Reimbursement Coversheets, the GAORS 'entry page' will be used to track expenditures
- Enter the applicable grant year, function code and object codes respectively
	- Example: select 2009 (year of grant origin) under Fiscal Year, 1000 for Instruction under Function Code, then 110 for Certified Teacher under 'Object Code'
	- Keep your budget handy to ensure proper placement of expenses
- Group all common expenses
	- Example: Do not enter 1 line for each Certified Teacher; group their pay by school
	- Separate according to budget: Enter all 1000-110 expenses for 1 school per line
- Attach supporting documentation
	- Example: attach payroll distribution report to support the payroll reimbursement
- Suggestion: Organize your items PRIOR to entering reimbursement data in GAORS

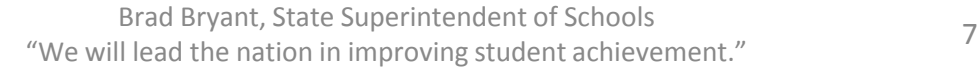

## COST LINE ITEMS - INPUT DIRECTLY **INTO GAORS**

 $\sim$ 

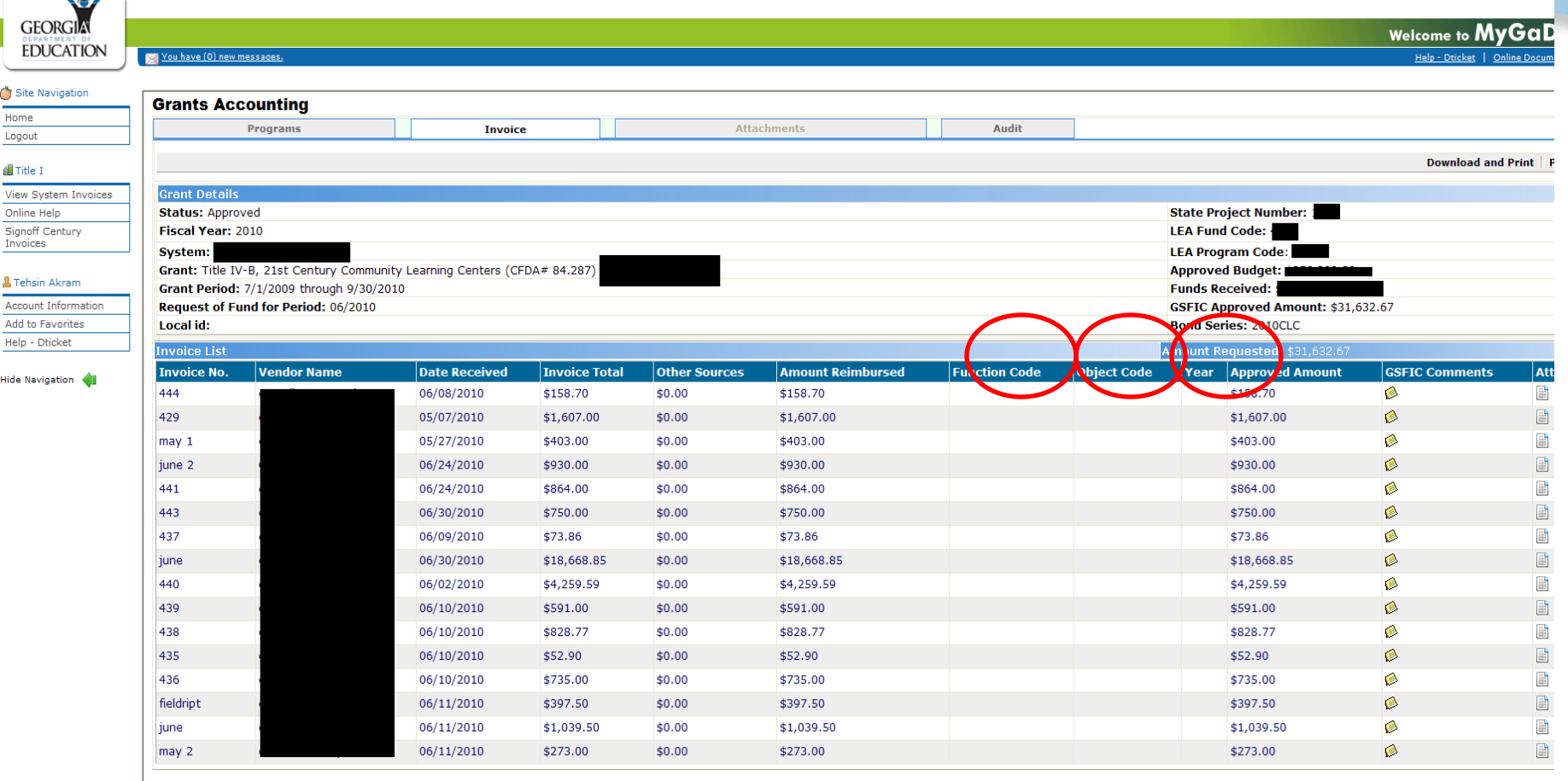

# **COMMUNICATION**

- GAORS Helpdesk
	- Automated notification email with brief description
- Budget Analysts
	- Email with list of concerns
	- Telephone call for clarification
	- Technical assistance

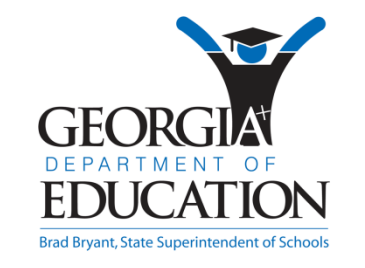

## TUMELINE

#### • Must be submitted on a **monthly** basis

*If multiple requests are submitted, only the current month's will be processed. The other requests will be considered late and processed only after all sub-grantees' requests for the current month have been processed*

- Assurances ensure consequences for continued late submissions; potential to be placed in High Risk status
- Must be submitted by the  $15<sup>th</sup>$  of each month
- 21st CCLC has 21 days to review each submission
- Credit to bank account via direct deposit on Thursdays
- End of State fiscal year processing downtime (June  $30<sup>th</sup>$ )
- Unforeseen circumstances TBD

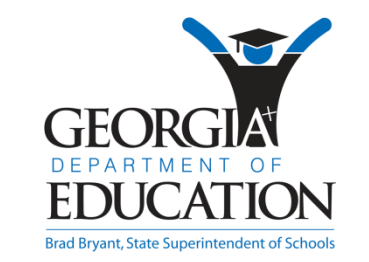

## **VERIFICATION PROCESS**

# Entered Data Monitoring Findings Approval

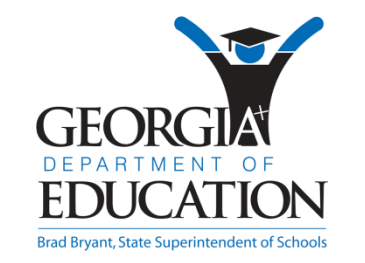

# Verification Process (CONT.)

### • **Data**

All data must be entered into CAYEN Data Management System (APLUS)

- **CAYEN** will be an area of increased scrutiny this year.
	- Recommend maintaining at least weekly
	- Prior month's attendance must be entered by  $10^{th}$  of the next month
	- Reimbursements will be compared to the CAYEN data for accuracy, and therefore must be correct in order for full reimbursement to be received.
	- Enter attendance for ALL activities, including Family Involvement activities and Field Trips

Objectives, Registration, Attendance (12 hours minimum weekly contact time), Grades, State Assessment, and Certification

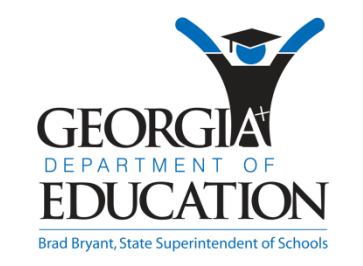

# Verification Process (CONT.)

- Monitoring
	- Must be in compliance with all federal statutory requirements and guidance
	- All findings received during the monitoring process must be corrected prior to continuing reimbursements

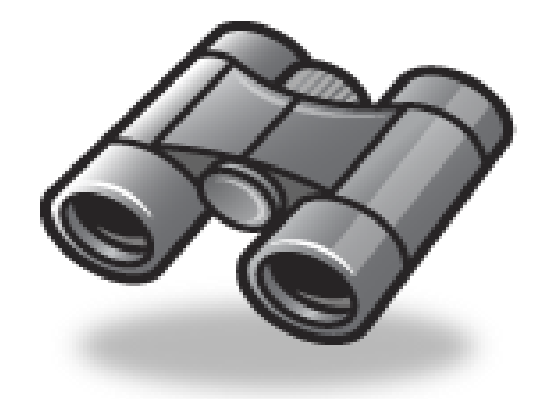

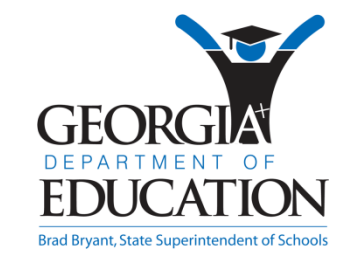

Brad Bryant, State Superintendent of Schools Erad Bryant, State Superintendent of Schools<br>"We will lead the nation in improving student achievement."

# COMMON REASONS WHY INVOICES GET REJECTED

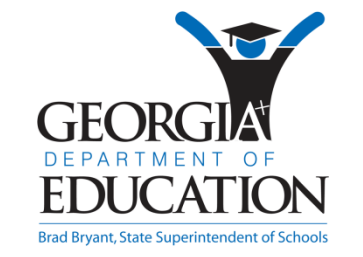

# **GENERAL REASONS**

- Costs do not meet the basic guidelines of the cost principles: necessary, reasonable, allocable, allowable
- Costs do not meet federal, state and local rules and regulations
- Required documentation missing or incomplete: Reimbursement cover sheet, invoice, PO, proof of payment, proof of receipt of goods/services
- Supporting documents missing or incomplete
- Cayen (e.g. attendance) data missing or incomplete (does not match invoice)

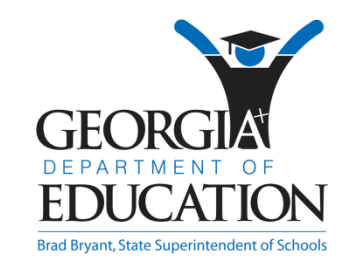

# GENERAL REASONS (CONT'D.)

- GAORS entry page and invoice/receipt data do not match or reconciliation data missing
- Corrections endorsement signatures missing
- Pre-payments (unallowable)
- (Material) un-budgeted costs
- Invoice 'Source' invoice document missing
- Invoice lacks adequate description Nature of goods/service (especially important for contractual services), site, exact dates of service, no. of students

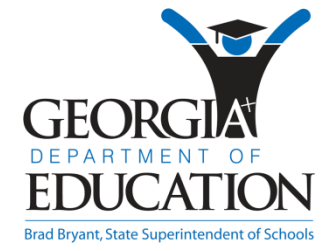

# GENERAL REASONS (CONT'D.)

- Compensation:
	- Supporting document(s), e.g. Earnings Register Detail/ Payroll Summary, and time sheet data must match
	- Clear annotation to facilitate cross-matching of data
	- Calculation of work hours clear and accurate
	- Work hours, rate of pay, benefits different than budgeted
	- Correction on time sheets lack endorsement signature(s)
	- Reconciling items not clearly indicated or explained

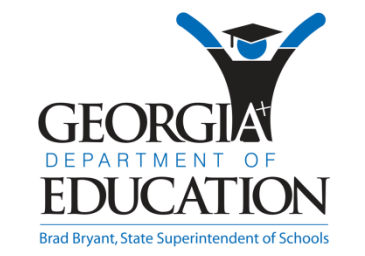

# TIPS TO ASSIST YOUR reimbursement process

- Clear and detailed description on all documents POs, invoices (advise vendor, if needed)
- Utilize Invoice Concerns Document for providing feedback to invoice observations
- Annotate the invoice, salary related documents to facilitate easy review of costs
- Implement time sheets with pre-printed dates
- Round-up time-in/time-out (check your organization's policy manual)

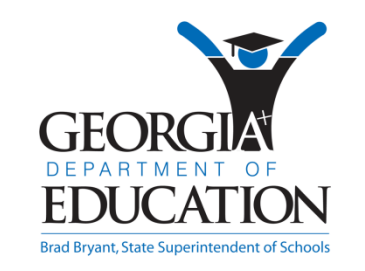

### 21ST CENTURY COMMUNITY LEARNING CENTER PROGRAM

Tehsin Akram Budget Analyst 2

takram@doe.k12.ga.us (404) 463-6438

**Brad Bryant, State Superintendent of Schools**